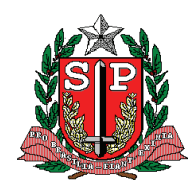

# **GOVERNO DO ESTADO DE SÃO PAULO SECRETARIA DE ESTADO DA SAÚDE**

COORDENADORIA DE CONTROLE DE DOENÇAS – CCD CENTRO DE INFORMAÇÕES ESTRATÉGICAS EM VIGILÂNCIA Á SAUDE - CIVS

# **Guia de Encaminhamento de Cadáver (GEC)**

Tem como objetivo fornecer informações para subsidiar o médico legista na identificação da causa de mortis e no completo preenchimento da declaração de óbito (dados de identificação, histórico de saúde, circunstâncias do óbito),

**SVO:** óbitos por causas naturais mal definidas ou sem assistência médica

**IML:** óbitos por causas externas (homicídios, suicídios, acidentes e eventos de intenção ignorada ou atuação de profissional não médico), independentemente do tempo decorrido entre o evento e a morte.

A GEC deverá ser implantada em substituição a quaisquer outros documentos utilizados para acompanhamento de um cadáver;

A GEC está composta por informações que contemplam a grande maioria das informações que já constam na declaração de óbito (DO), além de informações acerca da história clínica e do atendimento prestado. O legista e/ou patologista utilizarão desses dados para o preenchimento da DO no Instituto Médico Legal (IML) ou Serviço de Verificação de Óbito (SVO)

Esta guia é de preenchimento exclusivo dos profissionais médicos;

Esta guia deverá acompanhar o cadáver até o IML ou SVO, juntamente com o BO e será utilizada para complementar as informações no preenchimento da Declaração de Óbito (DO);

# GEC - Assesse aqui o formulário e imprima diretamente

# **ORIENTAÇÕES PARA PREENCHIMENTO**

### Campo **"Guia destinada ao"**

• Assinalar um "x" na quadrícula correspondente ao SVO, se for óbito por causa natural, ou IML, se for óbito por causa externa ou morte suspeita.

# **BLOCO I - Responsável pelo encaminhamento:**

- x Campo **Natureza do óbito**: assinalar a opção Morte natural ou Causa externa
- x Campo **Data do óbito**: anotar a data do óbito
- x Campo **Hora**: anotar a hora aproximada do óbito.
- **·** Campo **Nome do Hospital/PS**: anotar o nome do estabelecimento de saúde onde ocorreu o óbito.

x Campo **CNES**: anotar o número do CNES (Cadastro Nacional de Estabelecimentos de Saúde).

- x Campo **Endereço**: anotar o endereço do estabelecimento de saúde.
- x Campo **Fone**: anotar o telefone de contato do responsável pelo preenchimento.
- x Campo **Distrito Administrativo/Bairro**: anotar o distrito administrativo ou o bairro onde se localiza o estabelecimento de saúde.

### **BLOCO II - Identificação do cadáver**

- x Campo **Óbito**: assinalar a opção Fetal (Natimorto) ou Não fetal.
- **•** Campo Nº Registro: anotar o número de registro utilizado no próprio estabelecimento (número de prontuário, ficha de atendimento, etc).
- **•** Campo RG: anotar o número do RG do falecido, caso disponível.
- x Campo **Data Nasc.**: anotar a data de nascimento do falecido

x Campo **Idade**: anotar a idade do falecido em anos se maior que 1 ano de vida; em meses, se menor que 1 ano de vida e maior que 1 mês; em dias, se maior que 1 dia e menor que 1 mês de vida; em horas, se maior que 1 hora e menor que 1 dia de vida, ou em minutos se menor que 1 hora de vida. Assinalar as quadrículas correspondentes às unidades de medida (anos, meses, dias, horas, minutos). Se a informação for ignorada, assinalar a opção "ignorado".

x Campo **Escolaridade (em anos de estudo)**: assinalar a opção correspondente aos anos de estudo concluídos pelo falecido.

x Campo **Ocupação**: o- Campo "Ocupação" nos blocos II e III deverá ser preenchido informando o tipo de trabalho desenvolvido na maior parte da vida produtiva. Não preencher com ocupações vagas, como vendedor, operário, ajudante geral, funcionário público.

x Campo **Filiação**: anotar o nome da mãe do falecido.

x Campo **Endereço residencial**: anotar o tipo e nome do logradouro (rua, avenida, praça) do(a) falecido(a). No caso de óbitos em casas de repouso, deve-se registrar, se disponível, o endereço de residência anterior e não o da casa de repouso.

- x Campo **Nº**: anotar o número da residência.
- x Campo **Complemento**: anotar o complemento (apartamento, bloco, casa, etc.)
- x Campo **CEP**: anotar o número do CEP da residência do falecido.
- x Campo **Distrito Adm/Bairro**: anotar o nome do distrito administrativo ou do bairro de residência.
- x Campo **Cidade**: anotar o nome da cidade de residência do falecido.
- Campo UF: anotar o nome da Unidade Federativa de residência do falecido.

# **BLOCO III - Óbito de Mulheres em Idade Fértil**

Este bloco destina-se à coleta de informações sobre mulheres em idade fértil, isto é, entre 10 e 49 anos de idade. Esses dados são importantes para o calculo da mortalidade materna.

• Assinalar se a morte ocorreu em um dos períodos apontados: na gravidez, no parto, no aborto, até 42 dias após o parto, de 43 dias a 1 ano após o parto, não ocorreu nestes períodos, ignorado.

### **BLOCO IV - Óbitos fetais e em menores de 1 ano**

Este bloco destina-se à coleta de informações sobre a mãe do falecido, nos casos de óbito fetal ou em menor de 1 ano de vida. Esses dados são importantes para estudos sobre a mortalidade neonatal e infantil, fatores de risco envolvidos e pareamento com a base de dados de Nascidos Vivos.

- x Campo **Idade**: anotar a idade da mãe em anos.
- x Campo **Escolaridade**: anotar a escolaridade da mãe em anos de estudo concluídos.

x Campo **Ocupação**: informar o tipo de trabalho desenvolvido na maior parte da vida produtiva da mãe. Não preencher com ocupações vagas, como vendedora, operária, ajudante geral, funcionária pública. Anotar estudante, se a mãe apenas estudar e não exercer nenhuma atividade remunerada. No caso de dona de casa não utilizar o termo "doméstica"..

x Campo **Número de filhos tidos**: anotar o número (não incluir o falecido, nascido vivo ou morto ao qual se refere a Guia).

x Campo **Número de semanas de gestação**: anotar a duração da gestação da mãe em semanas.

- x Campo **Tipo de gravidez**: anotar se a gravidez é única, dupla, tripla e mais ou ignorada.
- x Campo **Tipo de parto**: anotar se o parto foi vaginal, cesáreo ou ignorado.
- **•** Campo **Peso ao nascer**: anotar o peso ao nascer em gramas.
- x Campo **Nº Declaração Nascido Vivo**: anotar o número da Declaração de Nascido Vivo (DN).

#### **BLOCO V - Óbitos por causas externas**

Este bloco destina-se à coleta de informações sobre as "circunstâncias do acidente ou violência que produziu a lesão fatal" (CID-10 - definição de causa básica de morte).

x Campo **Morbidade informada**: assinalar a opção entre Acidente, Suicídio (auto-agressão), Agressão por terceiros e Evento de intenção indeterminada.

## x **Seção Acidentes**

o **Acidente de trânsito (Informações sobre a vítima)**: em caso de acidente de trânsito assinalar esta opção e informar a condição da vítima assinalando entre as opções pedestre, condutor, passageiro ou ignorado.

o Se a vítima estava em um veículo, assinalar entre as opções bicicleta, motocicleta, automóvel, ônibus, outro veículo (registrar) e veículo ignorado.

o **Queda**: em caso de acidente por queda, assinalar esta opção e informar o tipo de queda assinalando entre as opções laje, andaime, mesmo nível e outro tipo (registrar).

o **Outros acidentes**: neste mesmo bloco informar outros acidentes assinalando a opção entre Afogamento, Fogo/incêndio, acidente com arma de fogo, acidente com arma branca, intoxicação, choque elétrico, outro tipo de acidente (especificar).

### x **Seção suicídio**

x Em caso de suicídio, assinalar, sempre que possível, a opção entre intoxicação/envenenamento (informar a substância), enforcamento, precipitação de lugar elevado, arma de fogo e outro instrumento (especificar).

## x **Seção agressão por terceiros**

Nesses casos informar o instrumento ou meio utilizado: arma de fogo, arma branca, asfixia, uso de força corporal, outros meios (especificar).

- x Campo **Local onde ocorreu o acidente, suicídio ou agressão por terceiros**: informar o local onde ocorreu o acidente ou violência e não o local de ocorrência do óbito, assinalando entre via pública, domicílio, trabalho, outro (registrar) e ignorado.
- x Campo **Acidente de trabalho**: informar se sim, não ou ignorado.

# **BLOCO VI - Informações do serviço médico**

Este bloco destina-se à coleta de informações sobre as condições clínicas do paciente durante o atendimento no serviço médico.

x Campo **Condição do Paciente/Falecido**: Assinalar entre as opções: chegou sem vida ao serviço, faleceu ao receber os primeiros socorros, faleceu durante a internação (registrar o número de dias de internação), natimorto (óbito fetal) ou criança cujo nascimento e óbito ocorreu no hospital antes da alta.

x Campo **Quadro clínico ou lesões apresentadas ao chegar ao hospital**: Informar a condição clínica do paciente à entrada e descrever as lesões observadas.

x Campo **Síntese da história clínica e exames complementares de relevância (com cronologia)**: Informar os principais dados de história e exames complementares, em ordem cronológica, de modo a subsidiar o exame necroscópico.

# **BLOCO VII - Atendimento realizado no Hospital/Pronto Socorro**

- x Campo **Clínico ou cirúrgico**: registrar os procedimentos clínicos e/ou cirúrgicos realizados durante a internação e os resultados encontrados.
- x Campo **Retirada de corpo estranho**: assinalar entre as opções não e sim. Registrar o tipo de corpo estranho e enviar ao IML.
- x Campo **Causa possível do óbito**: registrar a causa presumida da morte à vista das informações clínicas.

# **BLOCO VIII - Médico responsável**

Carimbo e a assinatura do médico responsável e a data de preenchimento.

# **Em caso de dúvida entrar contato através do e mail: cmartinez@saude.sp.gov.br**

São Paulo, 26 de Fevereiro de 2015.